"Информационные технологии в дизайнпроектировании КОСТЮМО

Corel Draw предназначен для работы с векторной графикой и является несомненным лидером среди подобных программ. Популярность Corel Draw объясняется большим набором средств создания и редактирования графических образов, удобным интерфейсом и высоким качеством получаемых изображений. С его помощью можно создавать как простые контурные рисунки, так и эффективные иллюстрации с поражающим воображение переливом красок и ошеломляющими эффектами. Corel Draw уникален, т.к. он обладает и интуитивностью, понятностью, универсальностью, и ни с чем не сравнимой привлекательностью, делающей его доступным и востребованным для пользователейнепрофессионалов всех возрастов и профессий. С другой стороны, этот редактор очень мощный, в него включен весь набор профессиональных функций, реализованных на высоком программном уровне, что делает его основной программой, использующейся профессионалами в большинстве издательств, типографий и фирм, занимающихся допечатной подготовкой. Эта программа доступна для всех пользователей, по ней существует много русскоязычной и переводной литературы.

## Практическая значимость CorelDRAW

CorelDRAW следует рассматривать как приложение для создания макетов из любых компонентов: иллюстраций, фотографий, элементов дизайна и шрифтов.

Использовать программу нужно там, тде требуются рисованная иллюстрация, схема, чертеж, логотип, бланк.

Направления использования программы -дизайн любого

⦿ Компьютерные технологии в производстве одежды являются универсальным средством визуальной коммуникации на всех этапах проектной деятельности от создания художественного и технического эскиза до разработки фирменной символики и атрибутики, рекламы бренда.

⦿ Изображение костюма – это знаковая система, которая используется для фиксации в виде графического изображения предметов костюма и смыслов, сходная со знаковой системой естественного языка. Для дизайнерской деятельности, языковое изобразительное мышление имеет большое значение.

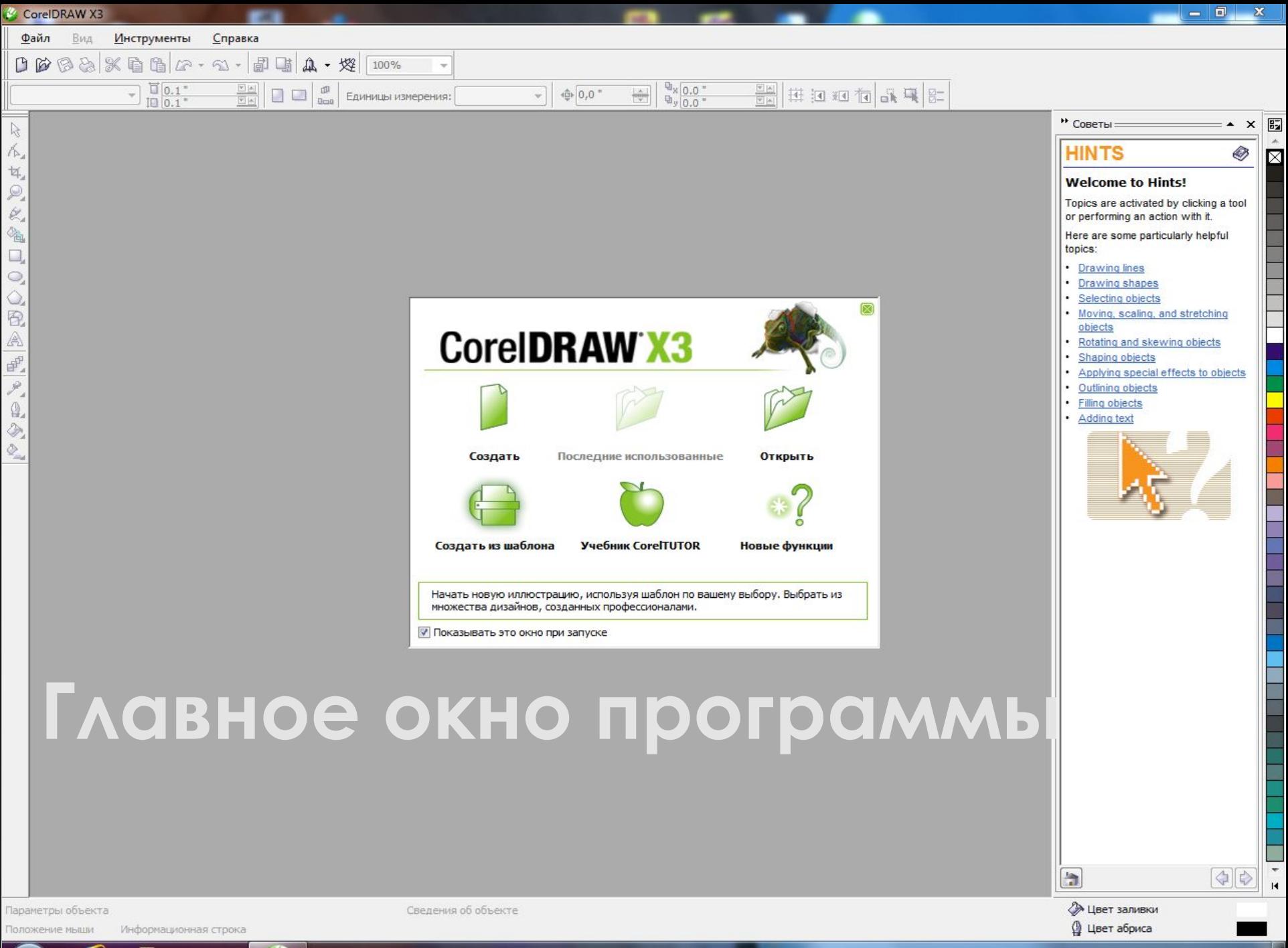

RU ▲ P = 2 (4)

 $9:14$ 

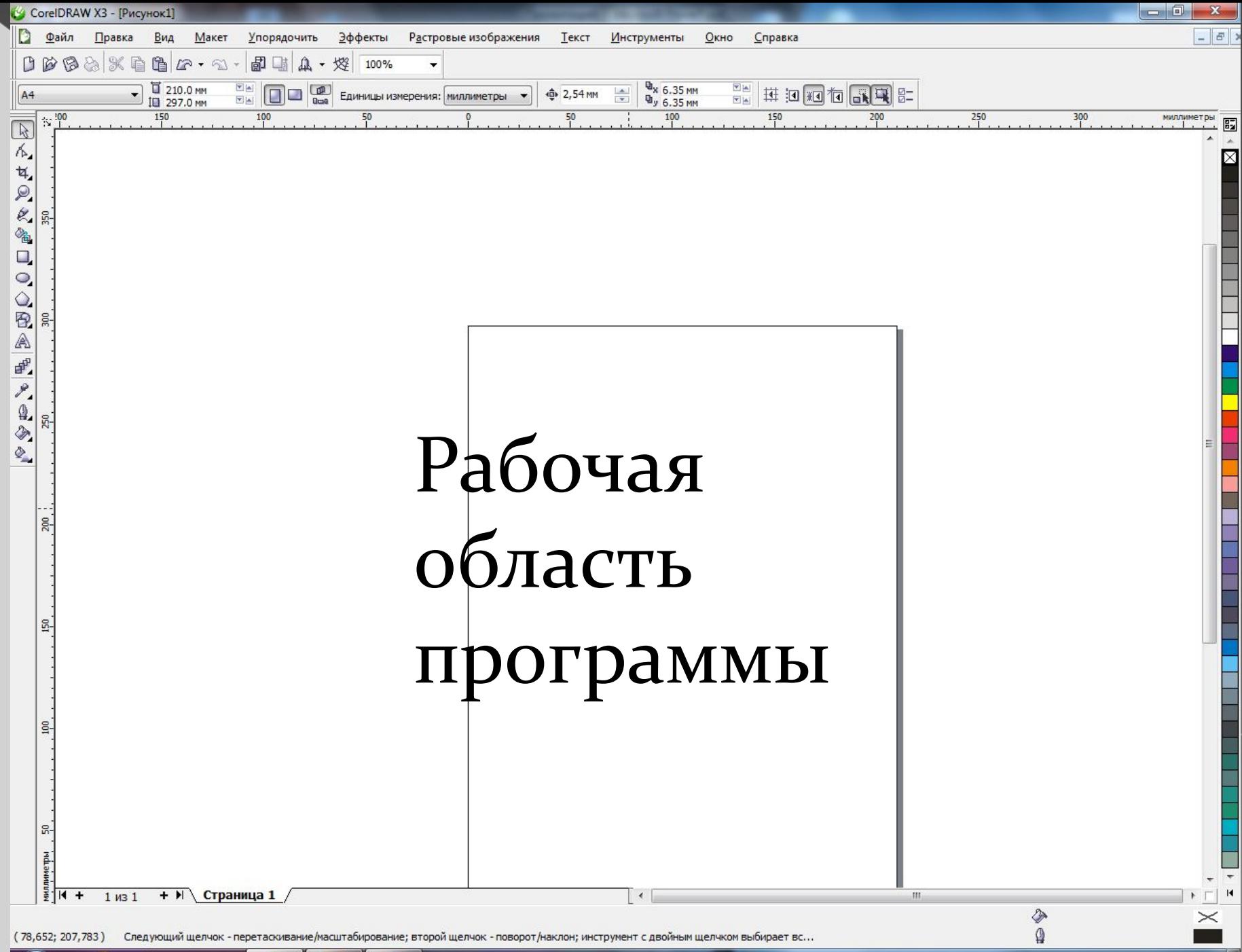

9:39

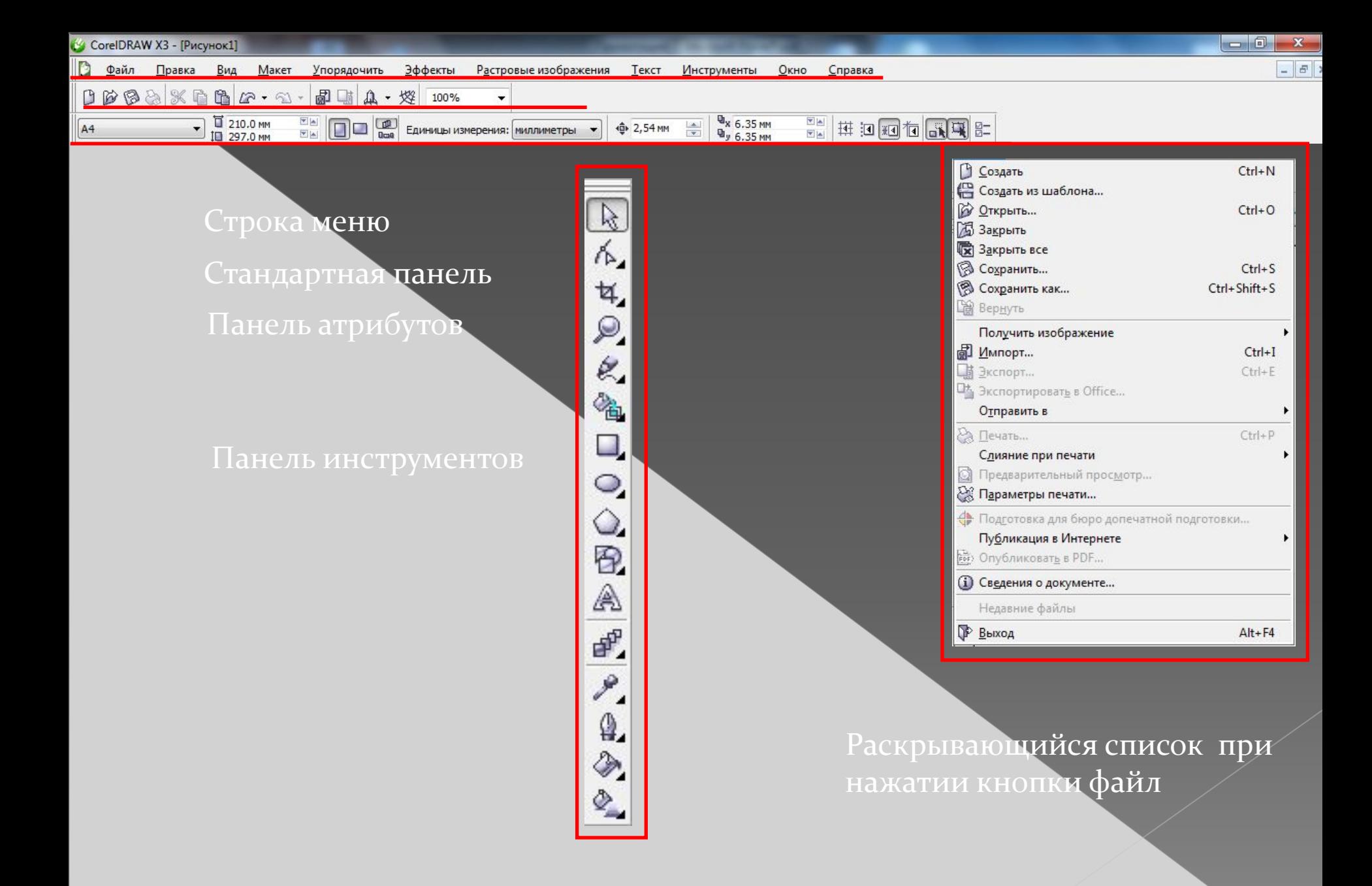

Рассмотрим инструментарий на примере создания объемного мраморного шарика.

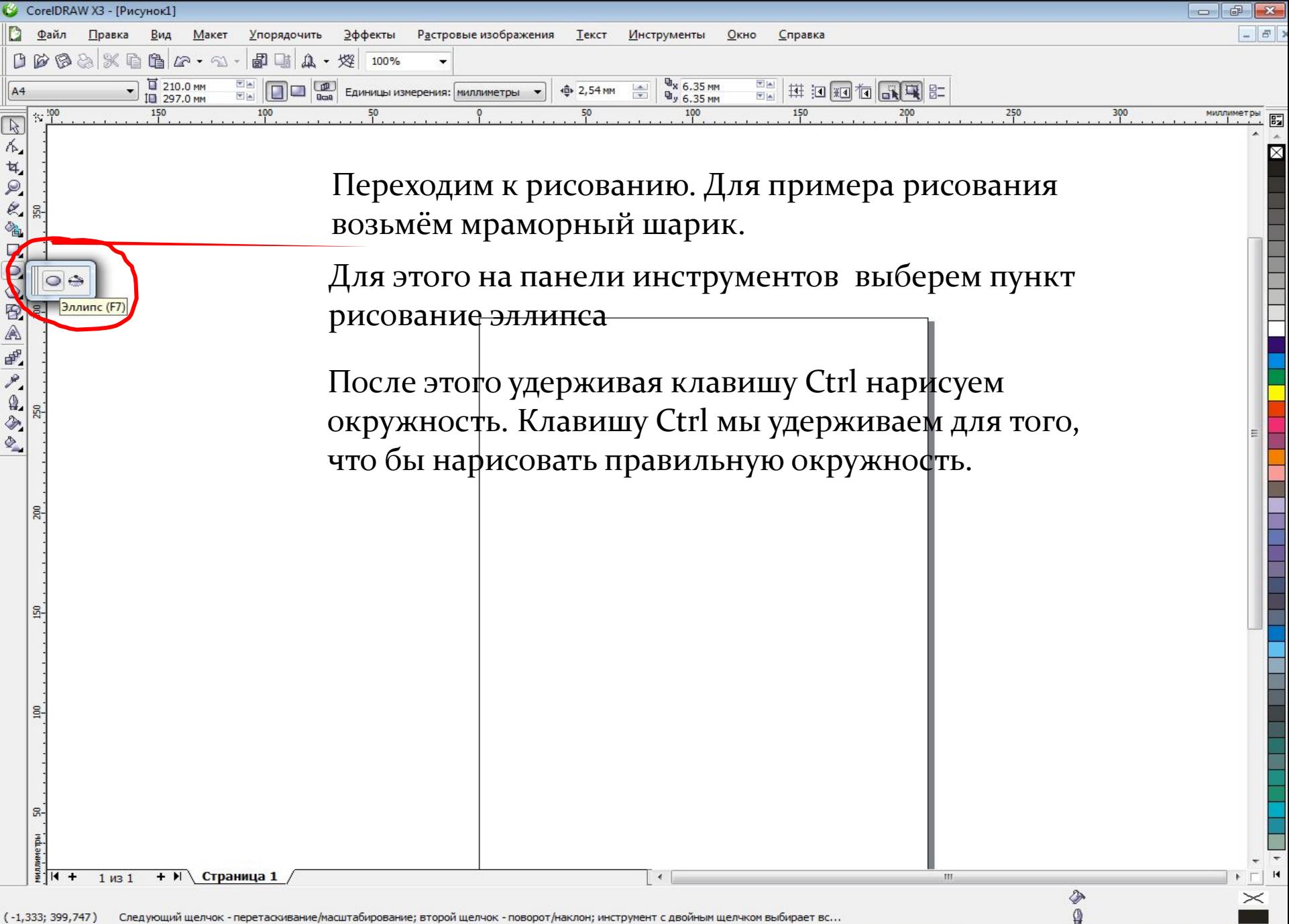

ල

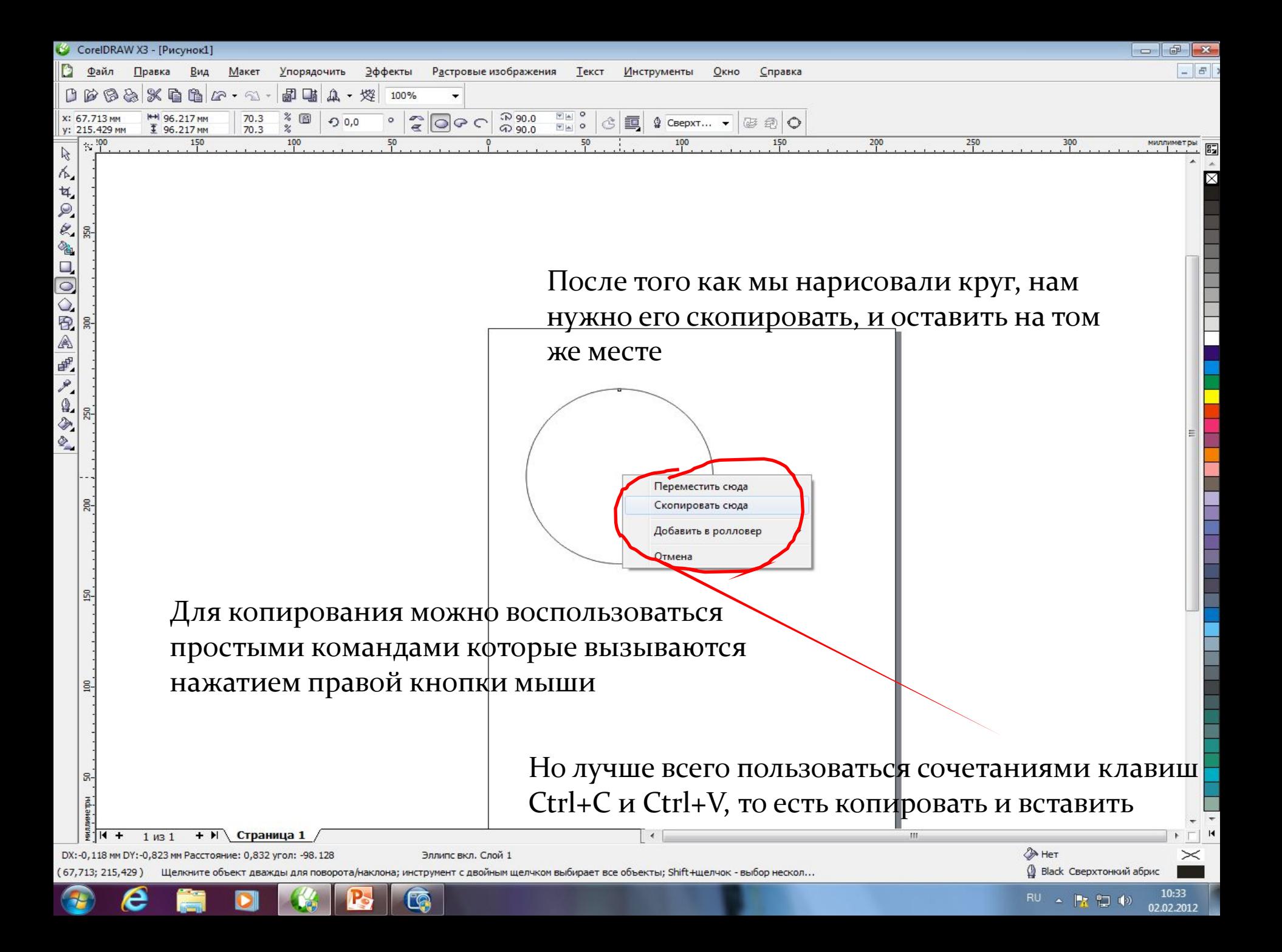

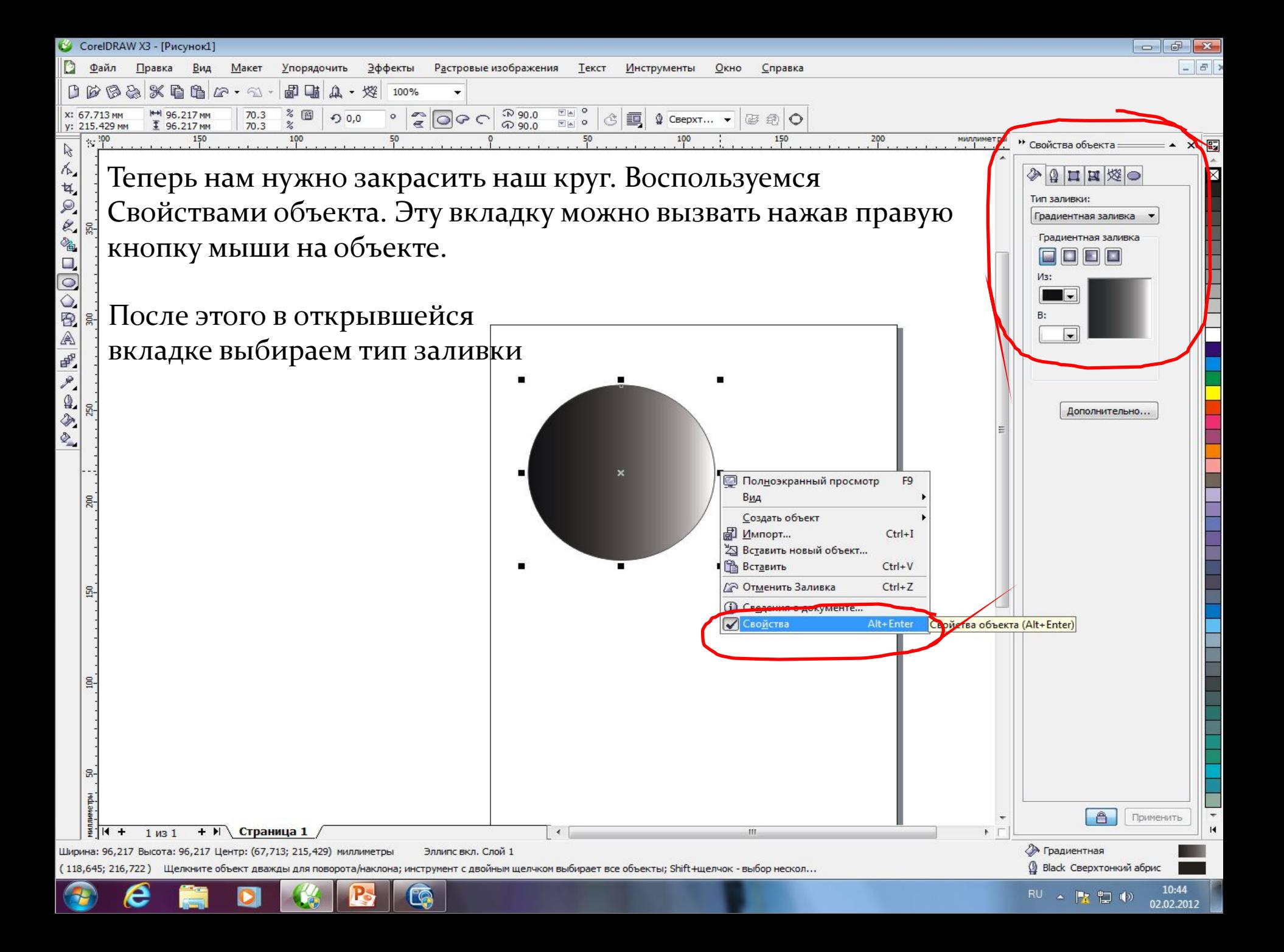

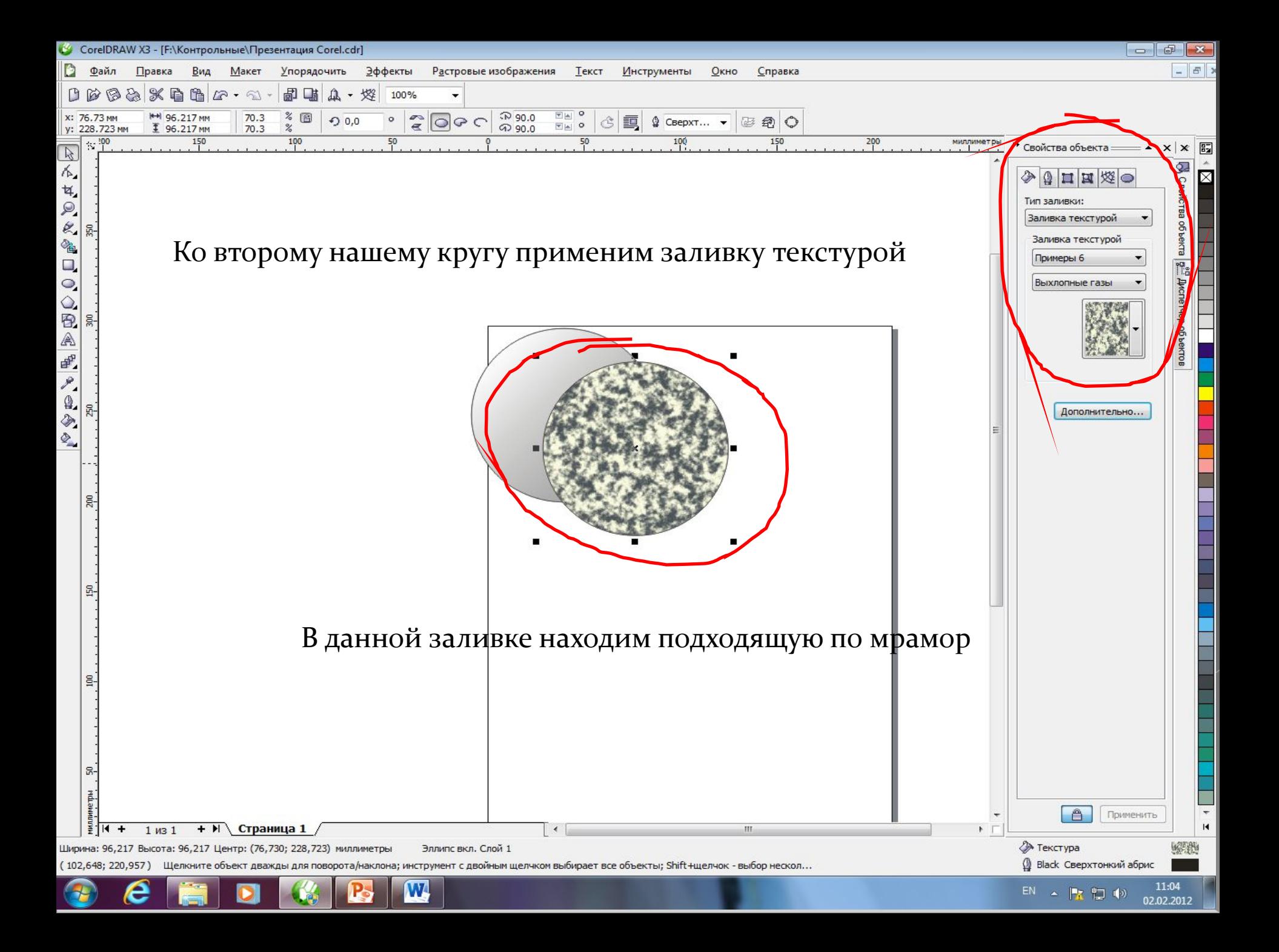

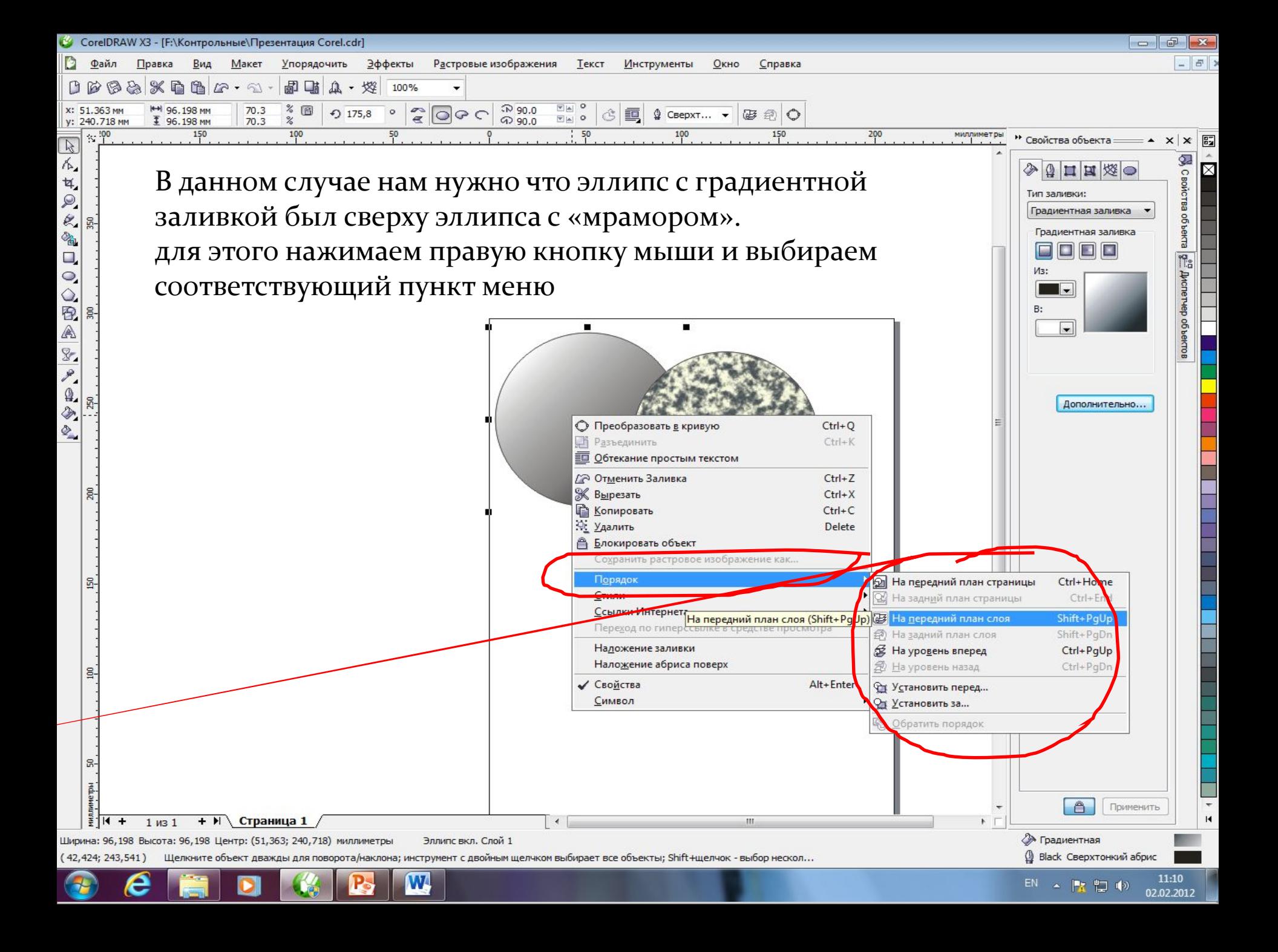

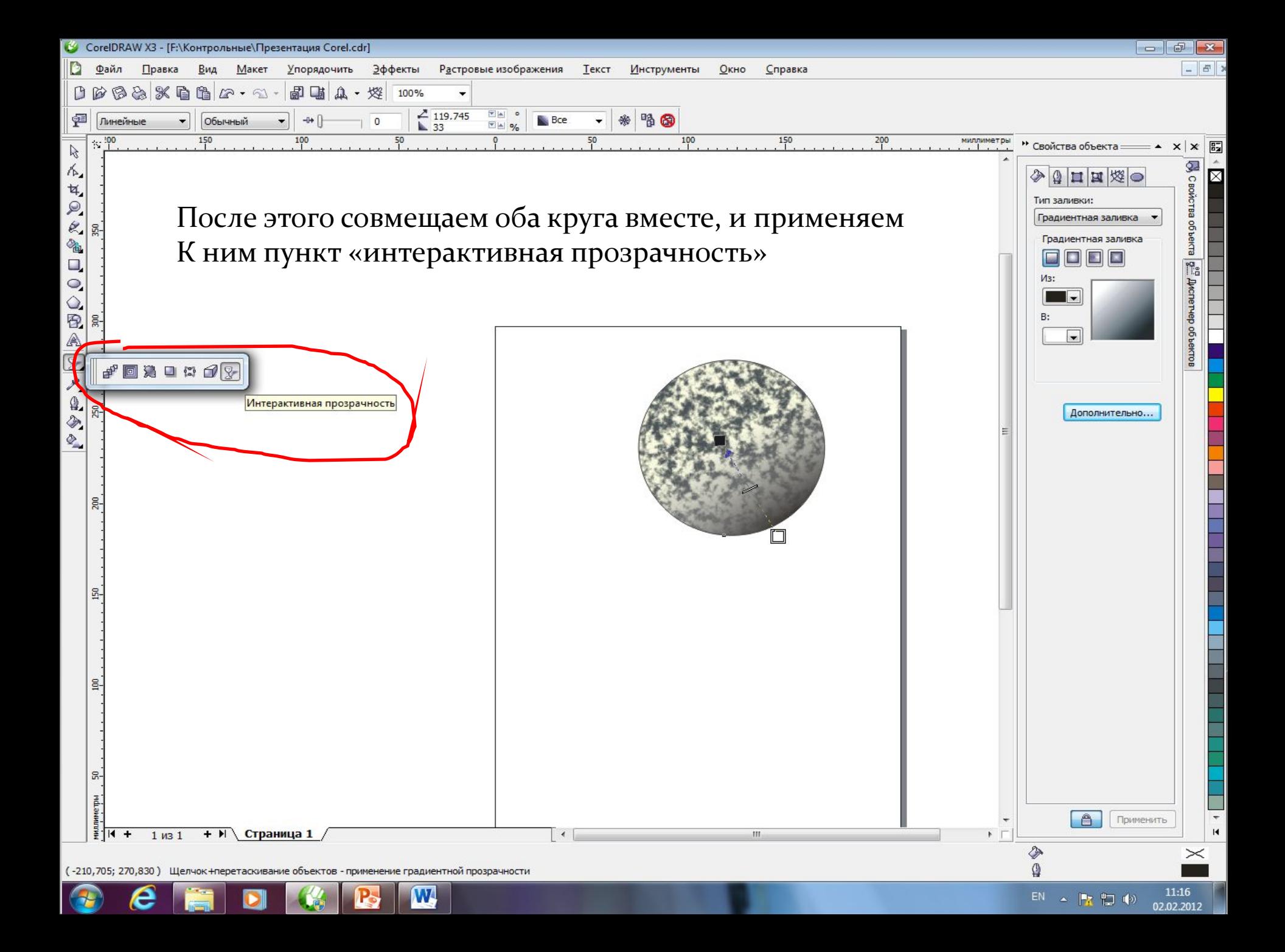

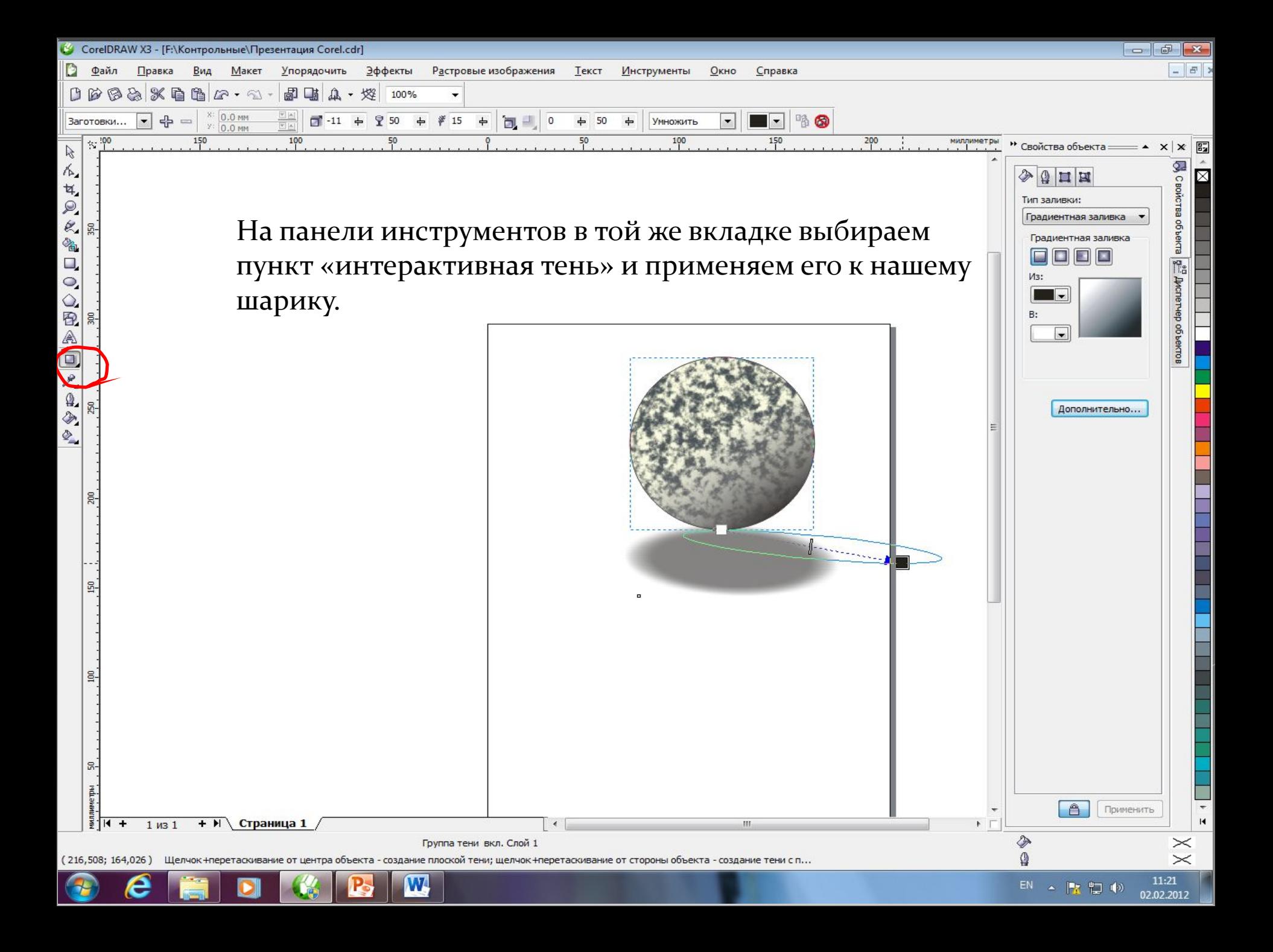

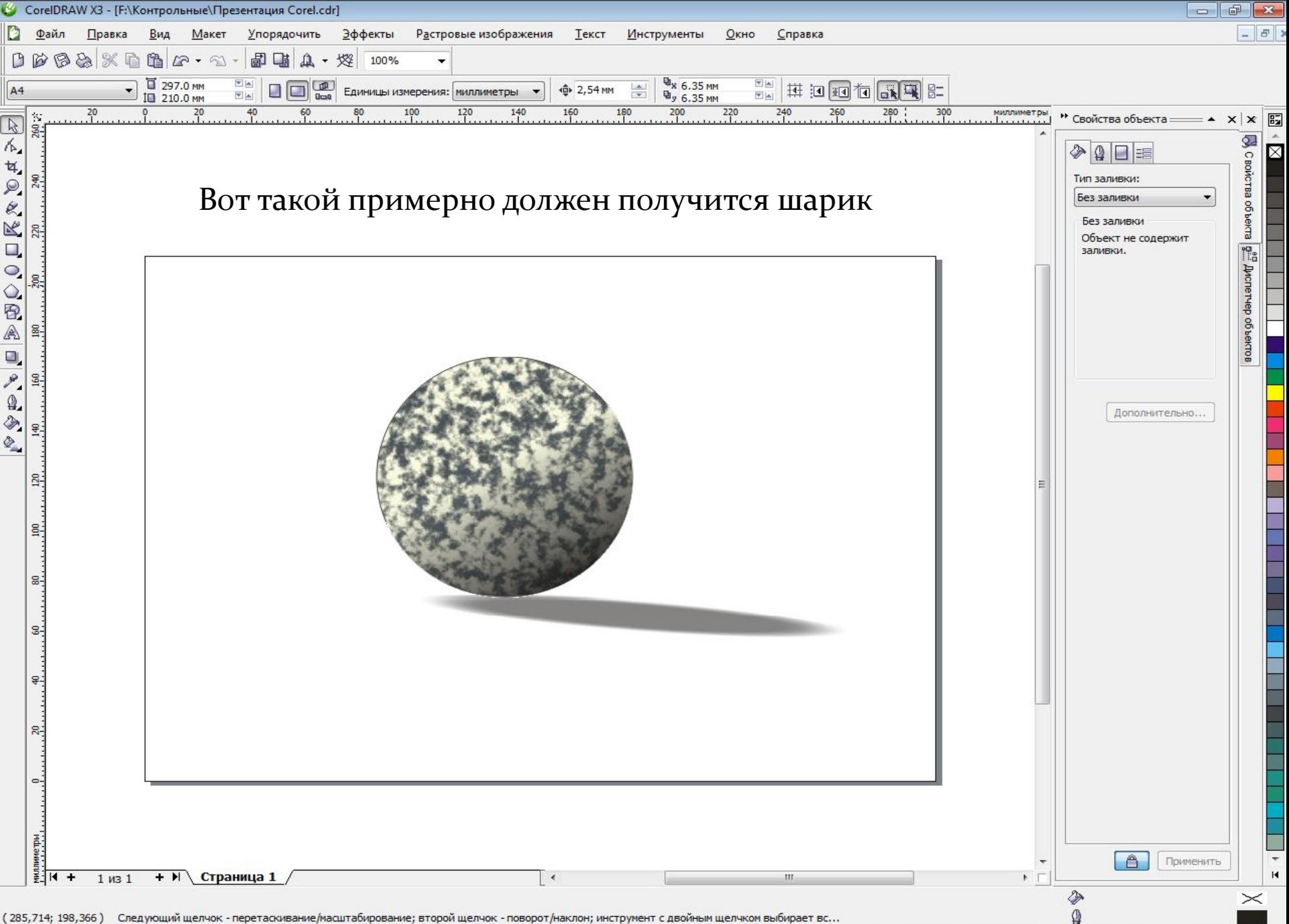

(285,714; 198,366) Следующий щелчок - перетаскивание/масштабирование; второй щелчок - поворот/наклон; инструмент с двойным щелчком выбирает вс...

**P** 

e

Однако применение графических программ не уменьшает требований к квалификации художника-конструктора одежды, который должен:

- ⚫ иметь четкие знания о способах формообразования, о конструктивных средствах решения различных покроев одежды, а также о влиянии свойств текстильных материалов на форму и конструкцию изделия;
- ⚫ знать размерную характеристику фигуры человека и особенности перехода от размеров фигуры к размерам одежды;
- ⚫ уметь рассчитывать и строить базовую конструкцию плечевой и поясной одежды, применять приемы конструктивного моделирования для модификации
- владеть знаниями и навыками изготовления лекал деталей и

⦿ Используя графические программы, таких как Corel Draw, конструктор может начертить эскизы фасонов одежды, технический рисунок модели, построение и градацию лекал одежды, делать раскладку лекал на полотне для экономичного раскроя. Так же можно создать архив определенных видов и форм деталей и стилей изделия.

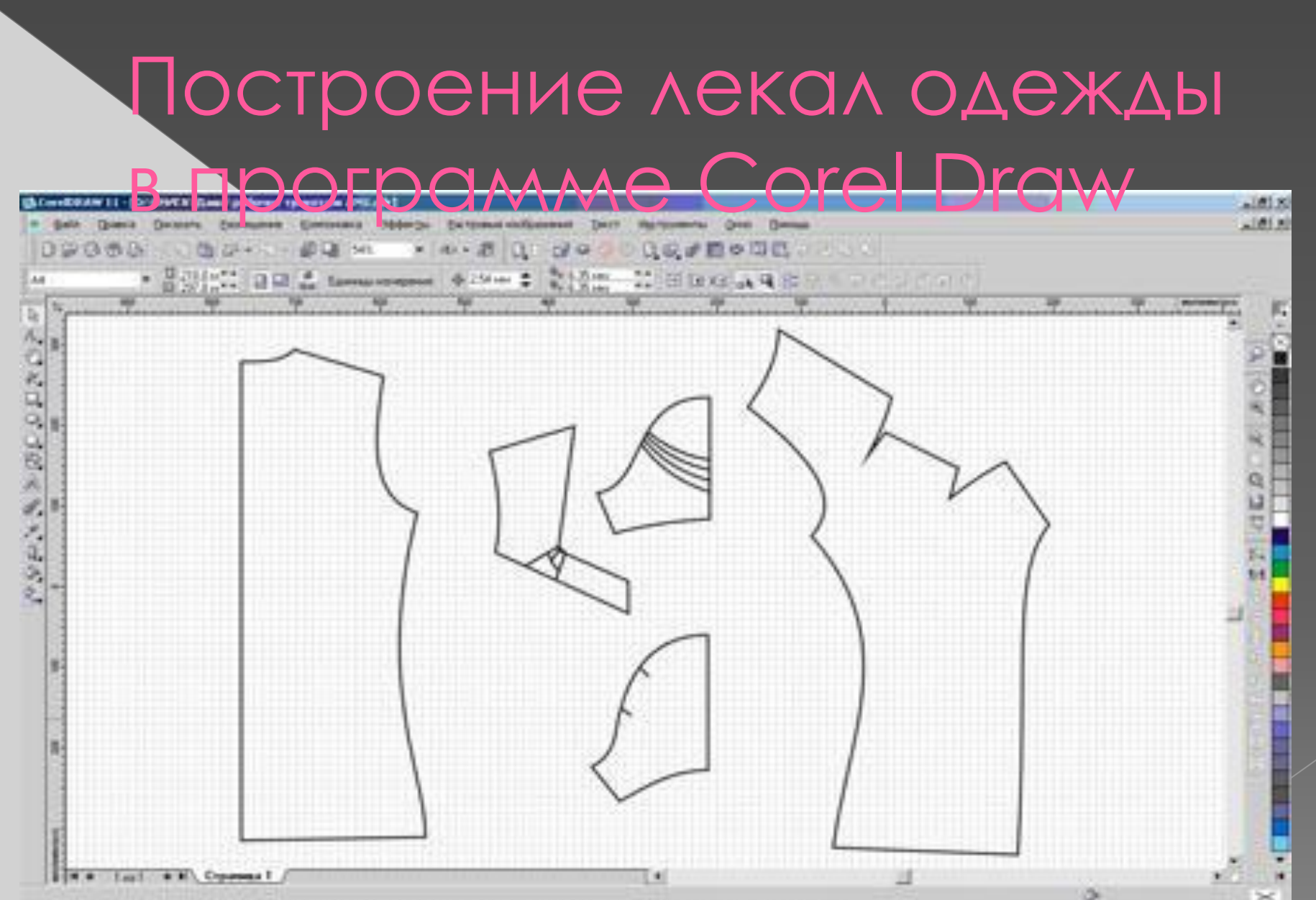

[38137-164516] Blowser to share plane passage Minostroma, I dealbas restaurablecture Thus is a C ... There consider the filles S. Condition (C. Dr.A., L. Pines) **University - Manusch Mond** 

**RUL 46** 「桃山 Chechino

## Градация лекал

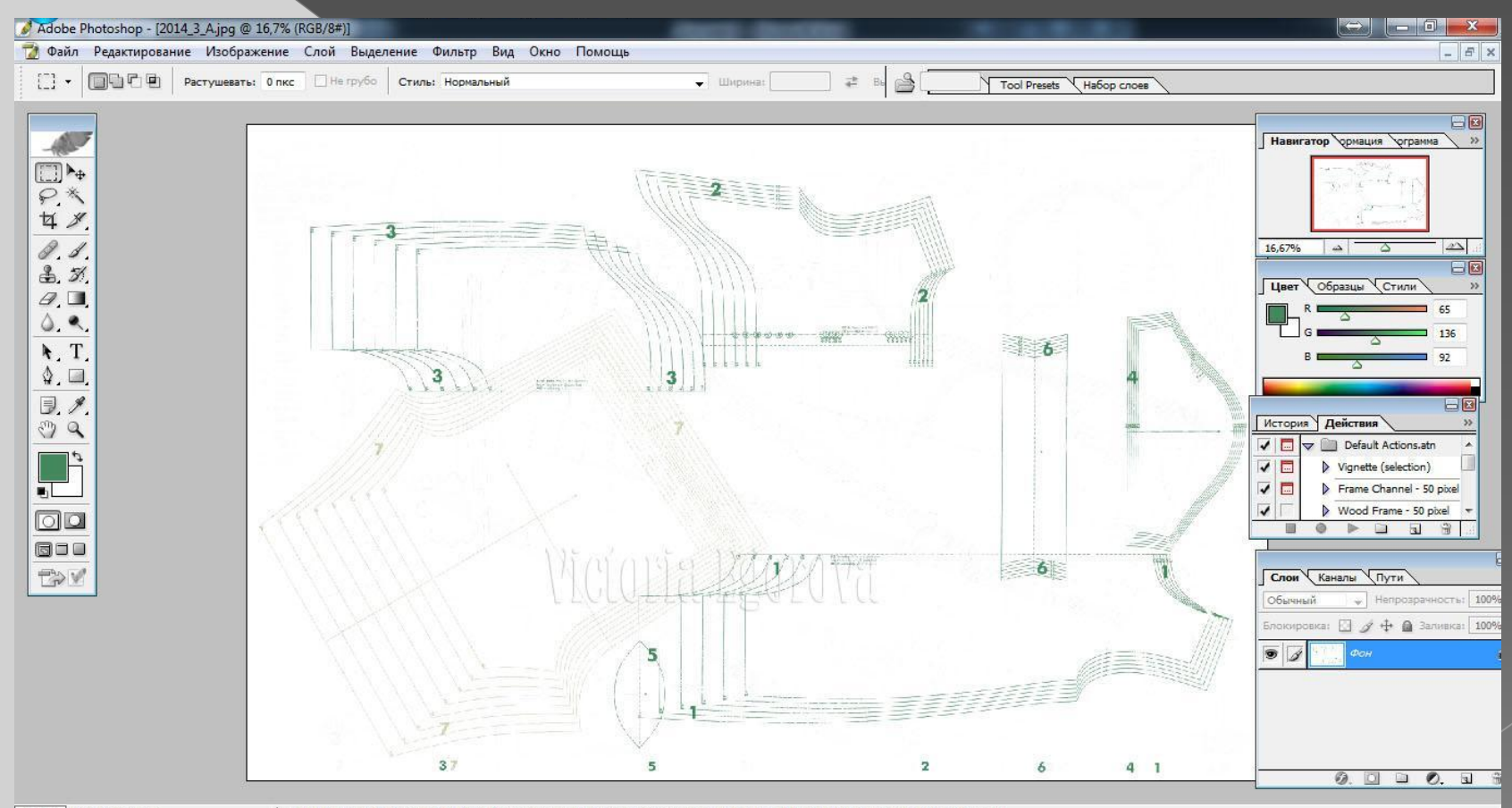

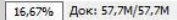

<sup>•</sup> Нарисовать прямоугольное выделение или переместить выделение контура. Используйте Shift, Alt, и Ctrl для дополнительных опций.

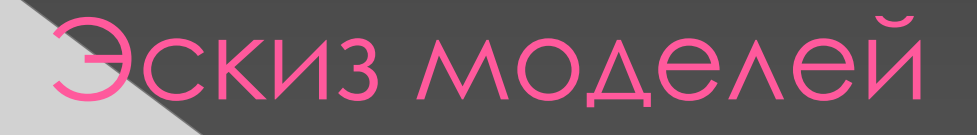

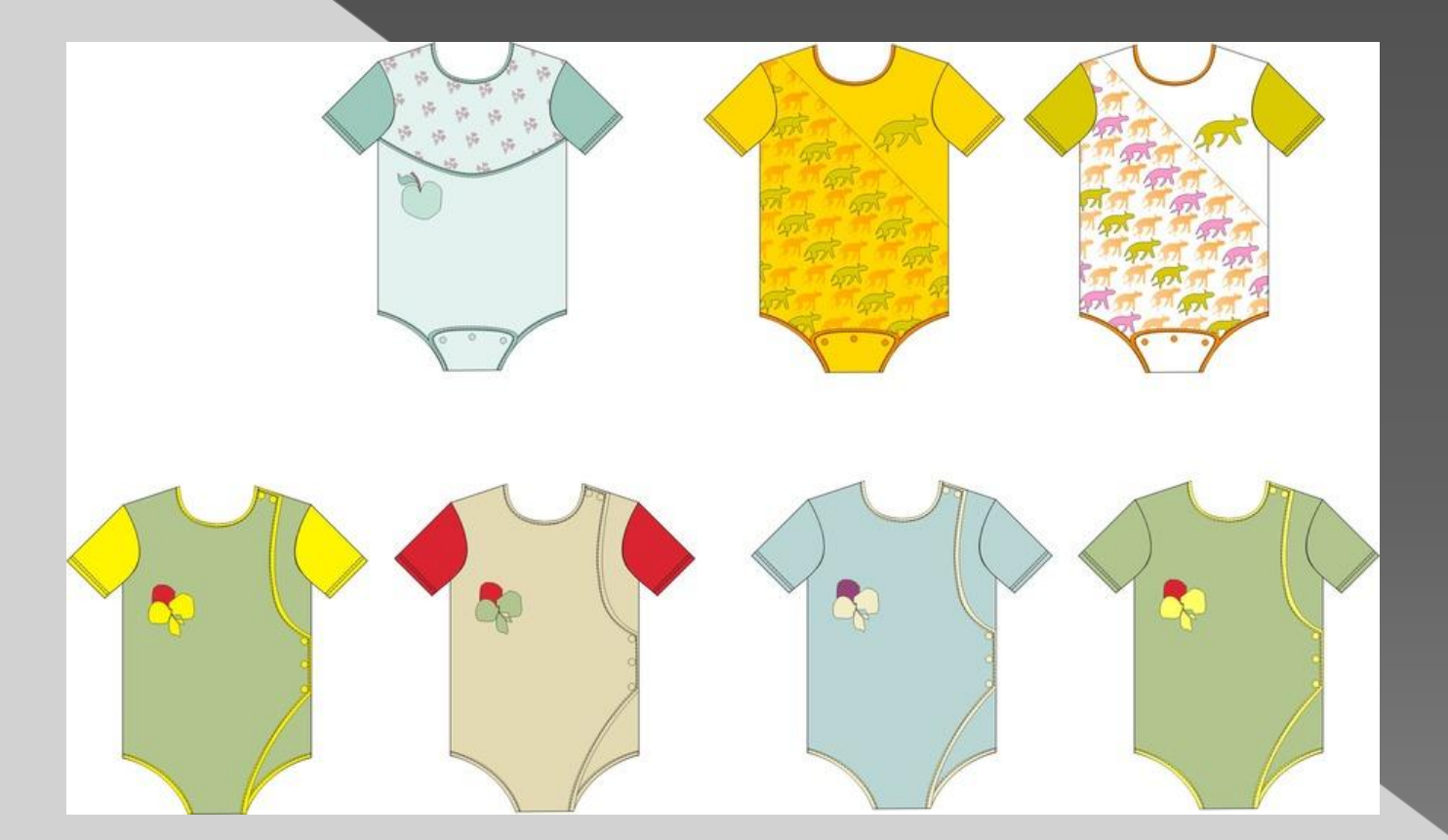

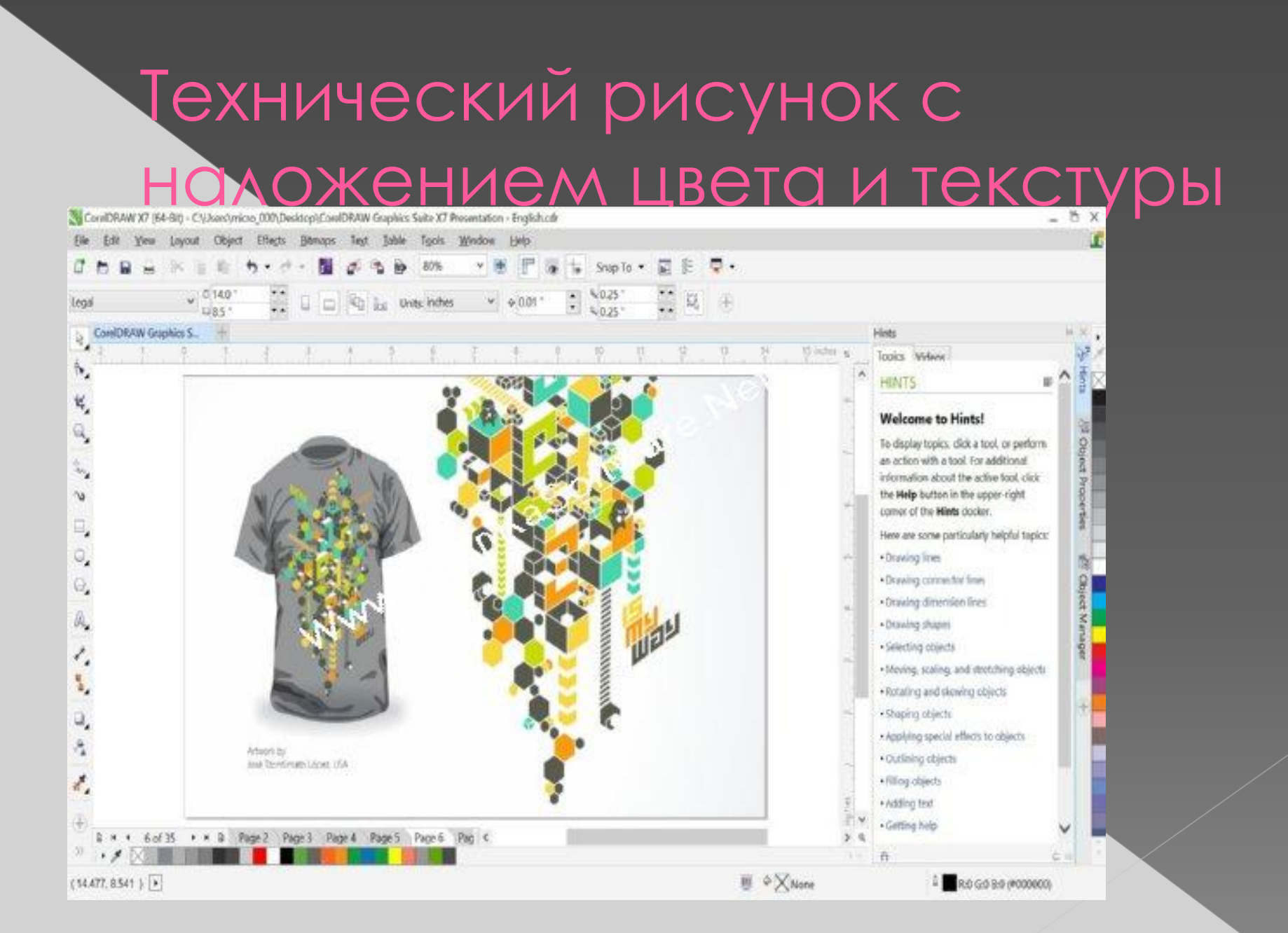

## **Построение драпировки в программе Corel Draw**

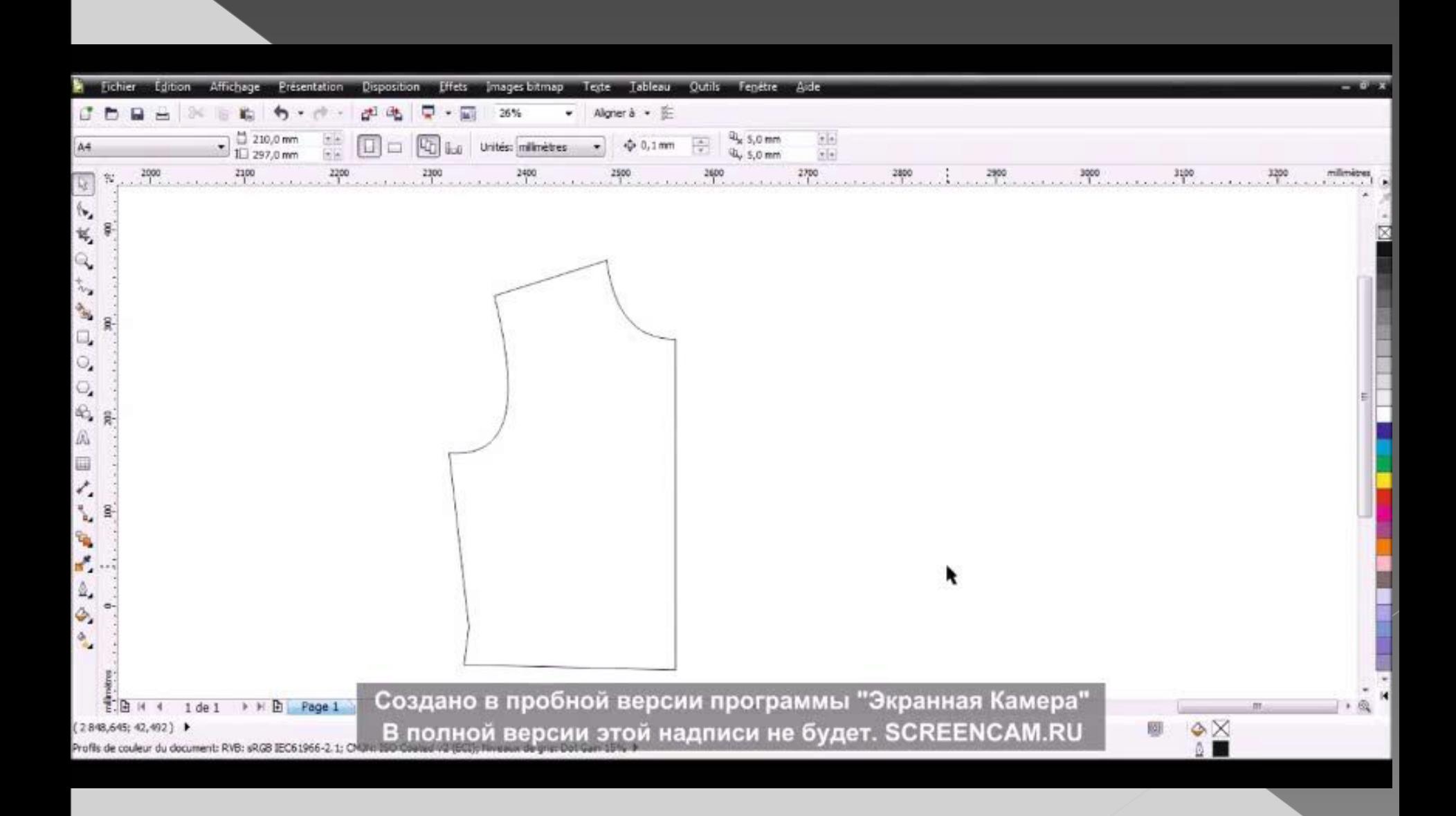

## В результате изучения литературы и практической деятельности стало возможным сделать следующие выводы:

- **•** Векторные редакторы применяются в том случае, когда основным требованием к изображению является высокая точность формы (чертежи, схемы, логотипы компаний и т.д.). Однако, если задачей является точная передача цвета, лучше воспользоваться редакто**рами растровой графики (рисунки,**<br>фотографии), несмотря на **то, что в большинстве векторных** редакторов предусмотрены средства для работы с растровой графикой.
- **Все графические редакторы векторной графики работают с** одними и теми же объектами, основаны на одних и тех же принципах, имеют схожие инструменты.
- ⚫ Основным объектом векторной графики является контур. Из элементарных объектов создают более сложные. Каждый объект векторной графики обладает свойствами. Основными их свойствами являются обводка и заливка. Параметры, описывающие эти свойства, определяют толщину, цвет и форму линий, образующих контур, а также цвет и текстуру внутренней области контура.